## CS 61A Recursion & Tree Recursion

Summer  $2018$  Discussion 3: June 28, 2018 Solutions

# 1 Recursion

A recursive function is a function that calls itself. A good example is the factorial function. Although we haven't finished defining factorial, we are still able to call it since the function body is not evaluated until the function is called. Note that when  $n$  is  $\emptyset$  or 1, we just return 1. This is known as the base case, and it prevents the function from infinitely recursing. Now we can compute  $factorial(2)$  in terms of  $factorial(1)$ , and  $factorial(3)$ in terms of factorial(2), and factorial(4) – well, you get the idea.

There are three common steps in a recursive definition:

- 1. Figure out your base case: The base case is usually the simplest input possible to the function. For example,  $factorial(0)$  is 1 by definition. You can also think of a base case as a stopping condition for the recursion. If you can't figure this out right away, move on to the recursive case and try to figure out the point at which we can't reduce the problem any further.
- 2. Make a recursive call with a simpler argument: Simplify your problem, and assume that a recursive call for this new problem will simply work. This is called the "leap of faith". For factorial, we reduce the problem by calling factorial(n-1).
- 3. Use your recursive call to solve the full problem: Remember that we are assuming the recursive call works. With the result of the recursive call, how can you solve the original problem you were asked? For factorial, we just multiply  $(n - 1)!$  by n.

```
def factorial(n):
    if n == 0 or n == 1:
        return 1
    else:
        return n * factorial(n-1)
```
### 2 Recursion & Tree Recursion

### Questions

1.1 Write a function that takes two numbers m and n and returns their product. Assume m and n are positive integers. Use recursion, not mul or  $*!$ 

Hint:  $5 \times 3 = 5 + 5 \times 2 = 5 + 5 + 5 \times 1$ .

For the base case, what is the simplest possible input for multiply?

If one of the inputs is one, you simply return the other input.

For the recursive case, what does calling multiply( $m - 1$ , n) do? What does calling multiply(m, n - 1) do? Do we prefer one over the other?

The first call will calculate a value that is m less than the total, while the second will calculate a value that is n less.

Either recursive call will work, but only  $multiply(m, n - 1)$  is needed.

```
def multiply(m, n):
      ^{\prime\prime\prime\prime\prime\prime\prime}>>> multiply(5, 3)
      15
      ^{\rm{m}} ""
      if n == 1:
            return m
      else:
            return m + multiply(m, n - 1)
```
[Video walkthrough](https://youtu.be/VcZPTlE56G8?t=41m21s)

1.2 Draw an environment diagram for the following code:

```
def rec(x, y):
    if y > 0:
        return x * rec(x, y - 1)return 1
rec(3, 2)
```
Bonus question: what does this function do?

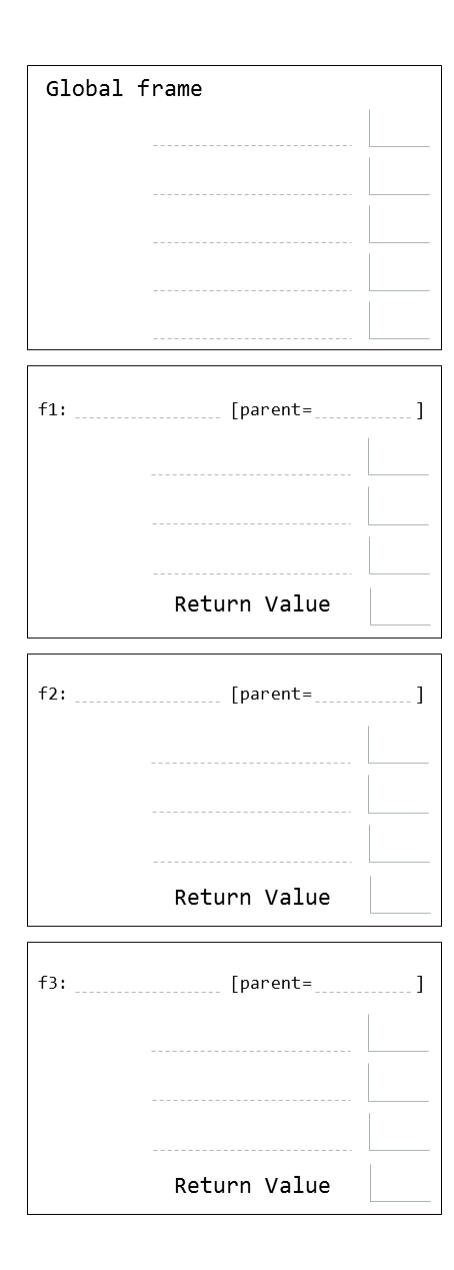

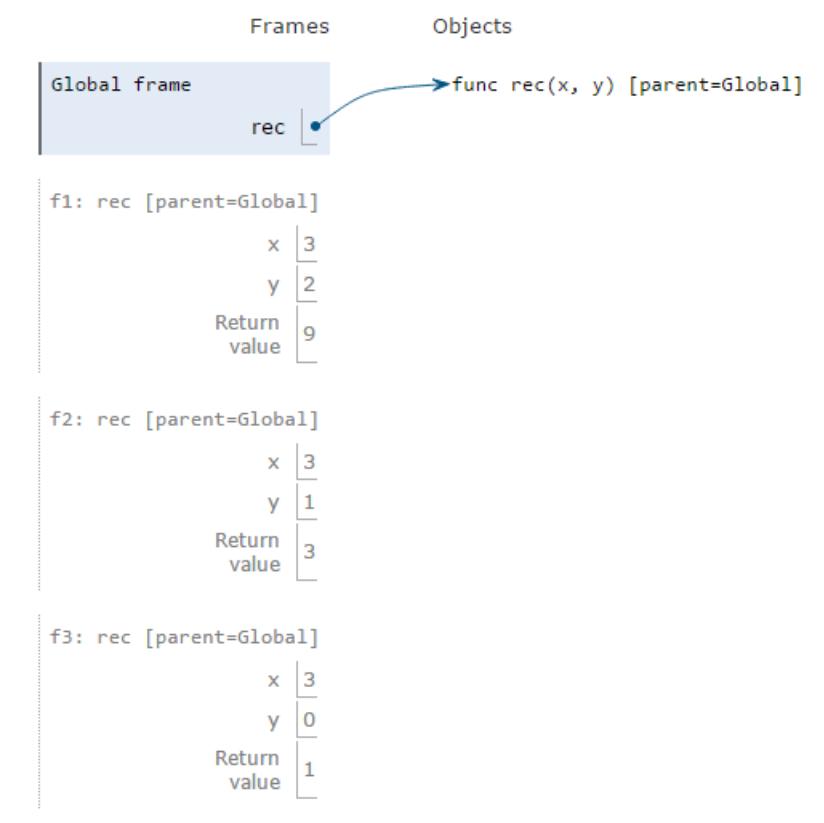

This function computes  $x * *$  math.ceil(y). [Video Walkthrough](https://www.youtube.com/watch?v=n2Hq5EWuBGY&t=0s&list=PLx38hZJ5RLZd35oDi3TGz5p9DyyxU3WwA&index=3)

1.3 Write a recursive function that takes in an integer n and prints out a countdown from n to 1.

First, think about a base case for the countdown function. What is the simplest input the problem could be given?

#### When n equals 0

After you've thought of a base case, think about a recursive call with a smaller argument that approches the base case. What happens if you call  $countdown(n - 1)?$ 

#### A countdown starting from n - 1 is printed.

Then, put the base case and the recursive call together, and think about where a print statement would be needed.

```
def countdown(n):
```

```
^{\mathrm{m}} ""
>>> countdown(3)
3
2
1
^{\mathrm{m}} ""
if n \leq 0:
      return
print(n)
countdown(n - 1)
```
[Video walkthrough](https://youtu.be/VcZPTlE56G8?t=52m59s)

1.4 How can we change countdown to count up instead without modifying a lot of the code?

Move the print statement to after the recursive call. [Video walkthrough](https://youtu.be/VcZPTlE56G8?t=58m48s)

# 2 Tree Recursion

Consider a function that requires more than one recursive call. A simple example is the recursive fibonacci function:

```
def fib(n):
    if n == 0:
        return 0
    elif n == 1:
        return 1
    else:
        return fib(n - 1) + fib(n - 2)
```
This type of recursion is called tree recursion, because it makes more than one recursive call in its recursive case. If we draw out the recursive calls, we see the recursive calls in the shape of an upside-down tree:

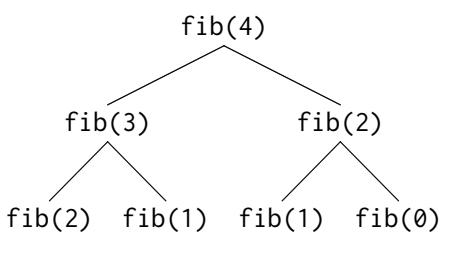

We could, in theory, use loops to write the same procedure. However, problems that are naturally solved using tree recursive procedures are generally difficult to write iteratively. As a general rule of thumb, whenever you need to try multiple possibilities at the same time, you should consider using tree recursion.

#### [How to diagram Tree Recursion](https://www.youtube.com/watch?v=5C4-fIN-zyA&index=3&list=PLx38hZJ5RLZd35oDi3TGz5p9DyyxU3WwA)

### Questions

2.1 I want to go up a flight of stairs that has n steps. I can either take 1 or 2 steps each time. How many different ways can I go up this flight of stairs? Write a function count\_stair\_ways that solves this problem for me. Assume n is positive.

Before we start, what's the base case for this question? What is the simplest input?

When there is only 1 step, there is only one way to go up the stair. When there are two steps, we can go up in two ways: take a two-step, or take 2 one-steps.

```
What do count_stair_ways(n - 1) and count_stair_ways(n - 2) repre-
sent?
```
count\_stair\_ways( $n - 1$ ) represents the number of different ways to go up the first  $n - 1$  stairs. count\_stair\_ways(n - 2) represents the number of different ways to go up the first  $n-2$  stairs. Our base cases will take care of the remaining 1 or 2 steps.

Use those two recursive calls to write the recursive case:

```
def count_stair_ways(n):
```

```
if n == 1:
    return 1
elif n == 2:
    return 2
return count_stair_ways(n-1) + count_stair_ways(n-2)
```
[Video walkthrough \(Leap of Faith\)](https://youtu.be/VcZPTlE56G8?t=1h7m6s) [Video Walkthrough \(Diagramming Trees\)](https://www.youtube.com/watch?v=sgNGso3LhD8&index=6&list=PLx38hZJ5RLZd35oDi3TGz5p9DyyxU3WwA)

2.2 Consider a special version of the count\_stairways problem, where instead of taking 1 or 2 steps, we are able to take up to and including k steps at a time.

Write a function count\_k that figures out the number of paths for this scenario. Assume n and k are positive.

```
def count_k(n, k):
    ^{\mathrm{m}} ""
    \gg count_k(3, 3) # 3, 2 + 1, 1 + 2, 1 + 1 + 1
    4
    >>> count_k(4, 4)8
    >>> count_k(10, 3)
    274
    \gg count_k(300, 1) # Only one step at a time
    1
    ^{\mathrm{m}} ""
    if n == 0:
         return 1
    elif n < 0:
         return 0
    else:
         total = 0
```

```
i = 1while i \le k:
   total += count_k(n - i, k)
    i += 1return total
```
[Video Walkthrough](https://www.youtube.com/watch?v=oGBcPguM9vo&list=PLx38hZJ5RLZd35oDi3TGz5p9DyyxU3WwA&index=5)